## **SOS**

En el **Modo de conducción** (imagen 1) de la APP de AtlantisMOTO, existe un botón de SOS que permite realizar una marcación rápida a un número de teléfono que hayamos definido previamente.

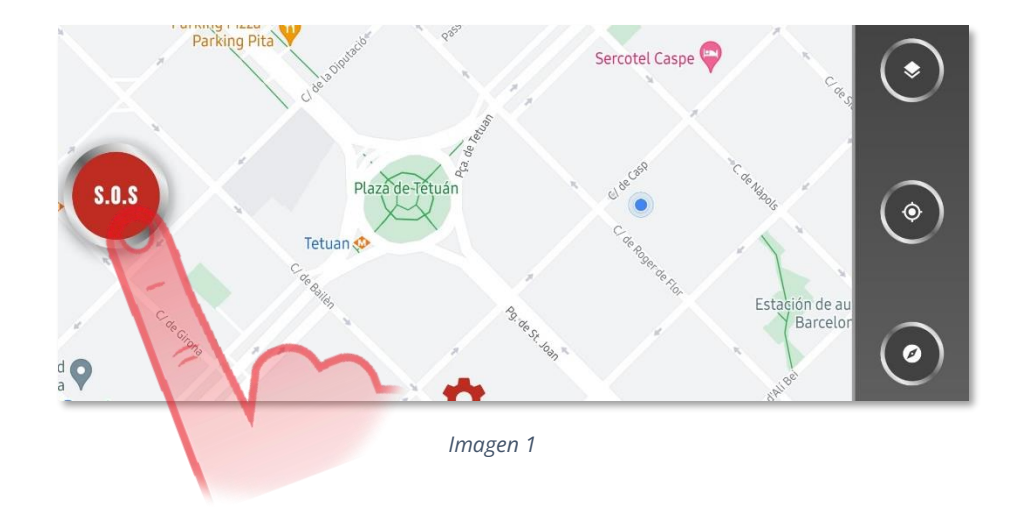

Dentro del apartado Perfil de la APP de AtlantisMOTO, en el espacio SOS (imagen 2), podemos introducir el número de teléfono que, al pulsar el botón de SOS en el Modo de Conducción, premarcará para realizar una llamada telefónica desde su teléfono.

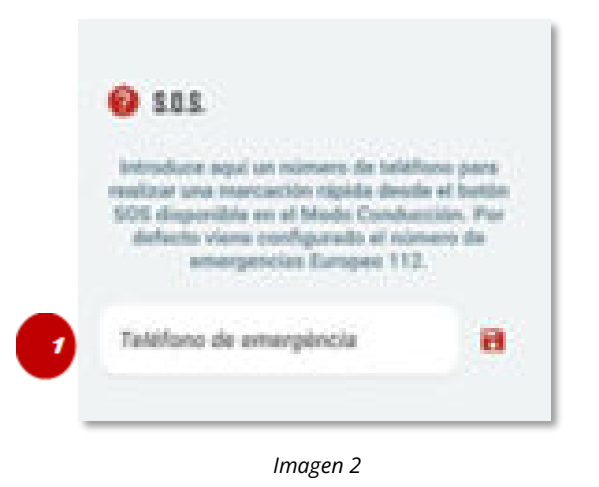

Para introducir el número a pre-marcar al pulsar el botón de SOS en el Modo de Conducción, introduzca el número de teléfono en el espacio  $(1)$  y pulse el icono para  $\begin{bmatrix} 5 \\ 9 \end{bmatrix}$  guardar el teléfono introducido.

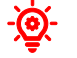

## **Sabia que....**

*Si no se introduce ningún número de teléfono, por defecto la APP de AtlantisMOTO viene configurado para pre-marcar el número de emergencias 112.*